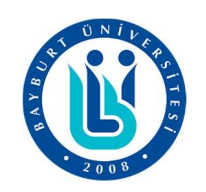

# Araştırma Makalesi Bayburt Üniversitesi Fen Bilimleri Dergisi

Cilt 2, Sayı 2

Geliş Tarihi: 29.11.2019 Kabul Tarihi: 11.12.2019

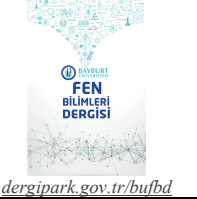

# Fast and Easy Programming Language: Go

# Mustafa OF\*

Kocaeli Üniversitesi, Kocaeli Meslek Yüksekokulu, Bilgisayar Teknolojileri, Kocaeli, Türkiye

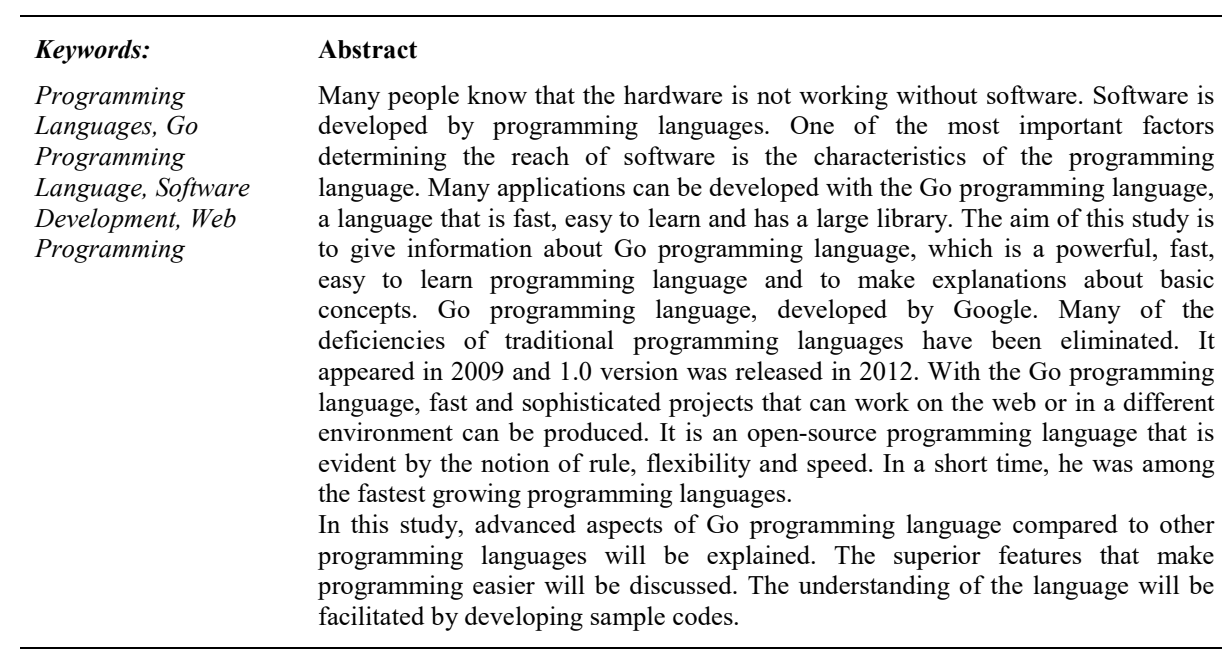

# Hızlı ve Kolay Bir Programlama Dili: Go

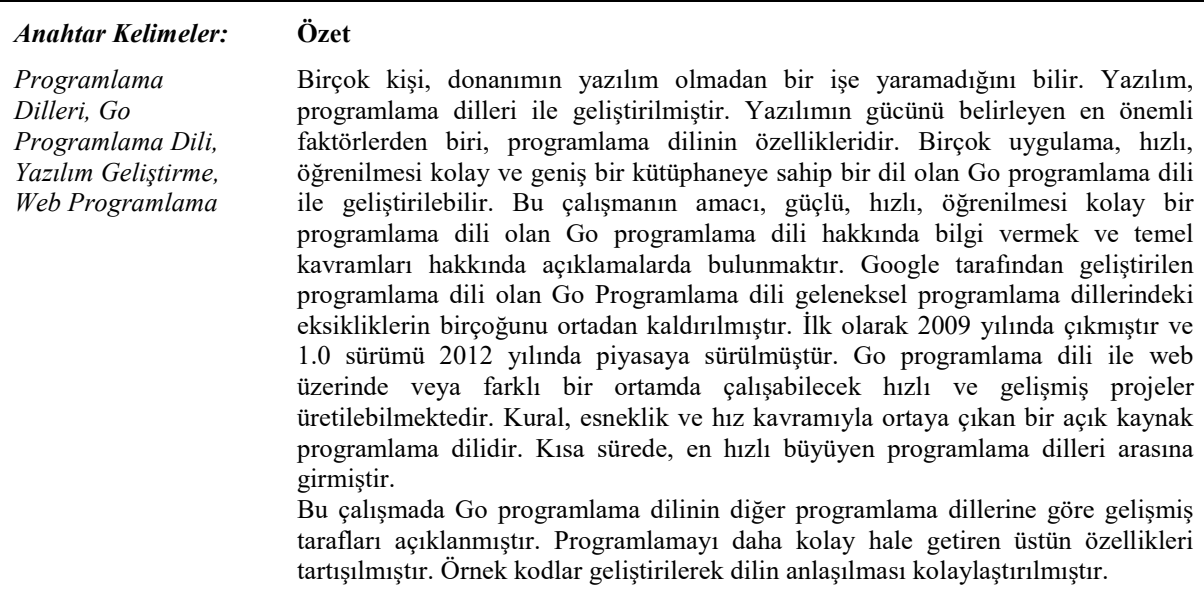

## 1 GİRİŞ

Go dili başlangıçta 2007'de Robert Griesemer, Rob Pike ve Ken Thompson tarafından geliştirilen bir programlama diliydi. Daha sonra Google tarafından geliştirilmeye başlanmıştır. Bu dil, statik bir yazılı dildir ve C programlama diline benzer bir söz dizimine sahiptir. Çöp toplama, tip güvenliği, dinamik kodlama, değişken uzunluklu diziler ve anahtar-değer haritaları gibi birçok gelişmiş yerleşik tür bulunmaktadır. Aynı zamanda zengin bir standart kütüphaneye sahiptir. Go programlama dili Kasım 2009'da piyasaya sürüldü ve Google'ın bazı sistemlerinde kullanılmaktadır.

Google, büyük bir teknoloji ve şirketidir ve yıllardır C, C ++, Java, Python vb. birçok farklı programlama dili kullanmaktadır. Bu teknolojilerin çeşitli avantaj ve dezavantajları vardır. Düşük veya az yük altındaki yazılım projelerinde bunlar fark edilmeyebilir, ancak büyük projelerde ortaya çıkarlar. Bunlar performans, derleme (büyük projelerde kaynak kodunu derlemek zaman alabilir) güvenlik, uyumluluk, zaman yönetimi, kaynaklar (donanım, enerji vb.), bakım yönetimi gibi birçok başlıkta listelenebilir. Google, yıllardır hem iç sistemler için bir işletim sistemi, hem de bunun gibi sorunları çözmek için birçok teknoloji ve algoritma geliştirdi. Go programlama dili de bunlardan biridir. Go programlama dili, sorunları çözmek için Google tarafından çıkarıldı. Bu nedenle, Go'ya eklenen veya eklenmeyen tüm özellikler, yılların yazılım deneyimleri ile belirlenmiştir. Go programlama dilini biraz incelediğinizde, "Neden jenerik değil?" gibi bir soru aklınıza gelebilir. Bu soruyu geliştirici ekibinden biri şöyle cevaplamaktadır; "Jenerikler hızlı değildir". Go'nun bakış açısı çok açık bir şekilde az dil yeteneği ve kuralı ile esnek, hızlı ve güçlü bir dil oluşturmaktır. Bu çalışmada, Go programlama dilinin temel özellikleri açıklanacaktır. Yazılım dünyasına getirdiği kolaylıklar tartışılacaktır. Örnek kodlar verilecektir. Hızlı bir dil olan GoLang, temel hatları ile incelenecektir. Bu makalenin oluşturulması esnasında kullanılan derleyici 1.13.4'tür.

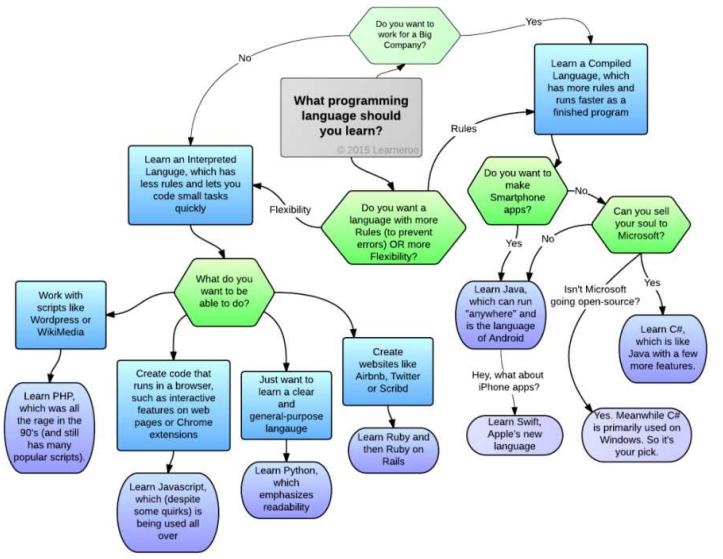

Şekil 1: Hangi programlama dilini öğrenmeli? (Learneroo, 2015)

### 2 MATERYAL VE METOD

Bir programlama dili ile kod yazmaya başlamak için öncelikle dilin yazım kuralları ve çalışma standartlarının öğrenilmesi gereklidir. Programlama dilleri, İngilizce, Almanca gibi yabancı dilleri öğrenmeye çok benzerler. Bir dili öğrendikten sonra diğer dile aşinalık oldukça fazla olacaktır. Temel yazım kalıpları ile başlanılır. Daha sonra programlama dilinin alt yapısını teşkil eden değişkenler, operatörler, veri yapıları gibi yapılarla devam ediliri. Bu araştırmada öncelikle Go dilinin temel özellikleri belirtilmiştir. Daha sonra veri yapıları üzerinde durulmuştur. Veri yapıları ile ilgili uygulamalar geliştirilmiş (Kodlanmış) ve derlenerek nasıl bir sonuç ürettiği ortaya çıkartılmıştır.

### 2.1 Go Programlama Dilinin Özellikleri

Go programlama dilinin önemli özellikleri aşağıda listelenmiştir;

- Derleme süresi hızlıdır.
- Dinamik dillere benzer kalıpları benimseyen ortam desteği. (Örnek: b: = 10, int türünde bir b değişkeninin tanımlaması)
- GoLang programları basit ve güvenlidir.
- GoLang, nesneye yönelik bir programlama dilidir.

GoLang programlama dilinin basit ve hızlı olmasını sağlayan ve diğer programlama dillerinde olan bazı özellikler bu dilden çıkarılmıştır. Bu özellikler;

- Tip kalıtımı,
- Metot ve operatör için aşırı yükleme (Overloading),
- Paketler arasında genel bağımlılıklar,
- Pointer aritmetiği,
- Jenerik (Generic) programlama

```
package main
import "fmt"
func main() {
     fmt. Println ("Merhaba Dünya.")
\mathbf{r}Şekil 2: "Merhaba Dünya" yazdıran Go uygulaması
```
Bir Go programın satır sayısı, 4 satırdan milyonlarca satıra kadar büyüyebilir. ".go" uzantısıyla bir veya daha fazla metin dosyasına yazılabilir. Örneğin, ilkuyg.go. Bir Go programı, Windows işletim sisteminde Not Defteri veya Notepad++, Linux'ta Nano, MacOS'ta TextEdit gibi düzenleme yazılımları kullanılarak oluşturulabilir. Derleme işlemini gerçekleştirmek için gerekli olan tüm paketler www.golang.org adresinden indirilmesi gereklidir. Go dili için farklı IDE (Integrated Development Environment) geliştirme ortamları kullanılabilir. Oldukça popüler olan Eclipse (www.eclipse.org) uygulaması ile kodlar yazılabilir. İstenirse IDE olmadan da Go uygulamaları yazılabilir. Fakat program büyüdükçe kontrolü zorlaşacaktır.

Bir derleyici, bir programlama dilinde (kaynak dil) yazılmış bilgisayar kodunu başka bir programlama diline (hedef dil) dönüştüren bir bilgisayar yazılımıdır. Derleyiciler, başta bilgisayar olmak üzere dijital cihazları destekleyen bir dönüştürme türüdür. Programın, derleme (Compile) işleminden sonra tek başına çalışabilir hale gelmesi için bağlayıcı (Linker) adı verilen yazılımlar kullanılır. Sonuç olarak kendi başına çalışabilen bir yazılım ortaya çıkar. Bu işlemler ayrı olarak yapılabildiği gibi, bütünleşik geliştirme ortamlarında (IDE) tek bir tuşla da yapılabilir.

Go derleyicisinin 1.13.4 sürümü aşağıdaki adresten indirilebilir. İşletim sistemine uygun olan derleyici seçimi yapılır ve kurulum sonrasında gerekli derleme ve bağlama alt yapıları sisteme kurulmuş olur. https://golang.org/dl/

#### Windows işletim sisteminde Go derleyicisinin kurulumu;

Derleyici paketi indirilip kurulumu başlatılır. Kurulum klasörü verildikten sonra gerekli olan tüm ortam değişkenleri hazır hale gelir. Go derleyicisinin kurulup kurulmadığını aşağıdaki gibi kontrol edebiliriz.

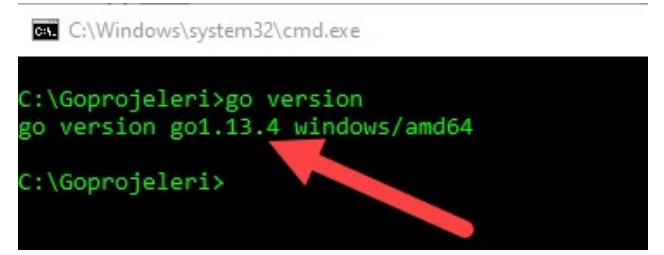

Şekil 3: Windows komut satırında Go derleme sürümünün kontrolü

İkinci ve daha alt seviye başlıklar 10 pt. ve kalın harflerle yazılmalıdır. Tablolardan, şekillerden ve alt seviye başlıklardan önce ve sonra da birer satır boşluk bulunmalıdır. Tablo ve şekil açıklamaları sayfaya ortalı şekilde hizalanmalıdır. Tablo içi metinlerin büyüklüğü için herhangi bir kısıtlama bulunmamaktadır. Yukarıdaki ekranı görüyorsanız artık Windows'ta Go programlarını yazmaya hazırsınız.

Linux işletim sisteminde kurulumu;

\$ wget https://dl.google.com/go/go1.13.4.linux-amd64.tar.gz \$ sudo tar -xvf go1.13.4.linux-amd64.tar.gz \$ sudo mv go /usr/local

Ortamı hazırlama;

GOROOT, Go paketlerinin yüklü olduğu klasördür \$ export GOROOT=/usr/local/go GOPATH, çalışma klasörüdür. Örneğin çalışma klasörü : ~/GoProjects \$ export GOPATH=\$HOME/GoProjects PATH, ortam değişkeni \$ export PATH=\$GOPATH/bin:\$GOROOT/bin:\$PATH Komut satırından Go sürümünü kontrol etme \$ go version go version go1.11 linux/amd64 Artık Linux'ta Go uygulamaları yazmaya hazırsınız. Kurulum yaptıktan sonra GoLang belgelerine aşağıdaki şekilde ulaşılabilir. godoc -http=:8000 (Komut satırından yazılır. Komut satırı kapatılmamalıdır.)

Web tarayıcı açılarak adres kısmına aşağıdaki bilgi yazılır. Bu sayede GoLang ile ilgili yardım belgelerine ulaşılabilir.

http://localhost:8000

### 2.2 İlk Go Uygulaması

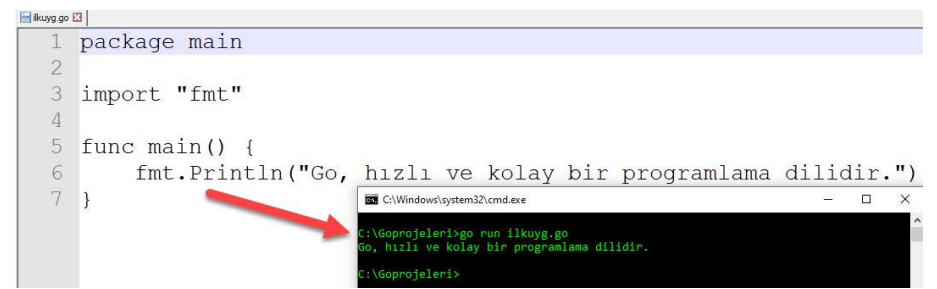

Şekil 4: Notepad++ uygulamasında ilk programın yazılımı ve derlenip çalıştırılması

Windows işletim sisteminde ilk Go uygulamasını yaparken aşağıdaki adımlar takip edilebiir.

- Metin editörü (Notepad++) açılır ve kodlar yazılır.
- Uygulama ilkuyg.go adı ile kayıt edilir.
- Komut satırına geçilir (cmd.exe ile)
- Uygulamanın yazıldığı klasöre geçilir.
- Komut satırından "go run ilkuyg.go" yazılır.

### 2.3 Go Programlama Dili Kuralları

Her dilde olduğu gibi bu dilde de uyulması gereken bazı kurallar vardır. Bunlardan bazıları aşağıya çıkarılmıştır.

#### Satır Bitimi;

Satır bitimi için herhangi bir karaktere ihtiyaç yoktur. fmt.Println("Merhaba") fmt.Println("Go Programlama Dili")

### Açıklamalar;

Derleyici tarafından derlenmeyen yorumlar, program hakkında bilgiler sunar. Ayrıca derlenmesi istenilmeyen kodların ayrı tutulmasını sağlar. Açıklamalar /\* \*/ karakterleri içerisine alınmalıdır. /\* Bu bir açıklamadır \*/

Tanımlayıcılar;

Bir değişkeni veya fonksiyonu tanımlamak için bir isme ihtiyaç vardır. Tanımlayıcılar, bir harf file başlamalıdır. Noktalama işaretleri barındırmamalıdır. Sayı ile (0-9) devam edebilirler. Go programlama dili büyük/küçük harf duyarlıdır. Örneğin "okul" ile "Okul" tanımlayıcısı birbirinden farklıdır.

bolum, bolum1, bolum2  $bolum1 = "Bilgisayar"$ bolum2 = "Muhasebe"

## 3 TEMEL VERİ TİPLERİ

Bu kısımda Go programlama dilinin temelini oluşturan veri tipleri açıklanacaktır.

### 3.1 Değişken Tipleri

Go programlama dilinde kullanılacak değişkenler öncelikle tanıtımı yapılmalıdırlar. Temel olarak dört tip bulunmaktadır.

- Sayısal
- Metin (String)
- Mantıksal
- Türetilmiş

Sayısal tipler;

- Integer tipler (Tamsayı)
- uint8 <br> Isaretsiz 8 bit integer  $(0 255)$
- uint16 İşaretsiz 16 bit integer (0 65535)
- uint32 İşaretsiz 32 bit integer (0 4294967295)
- uint64 İşaretsiz 64 bit integer (0 18446744073709551615)
- int8 İşaretli 8-bit integer numbers (-128 127)
- int16 İşaretli 16-bit integer numbers (-32768 32767)
- int32 İşaretli 32-bit integer numbers (-2147483648 2147483647)
- int64 İşaretli 8-bit integer numbers (-9223372036854775808 9223372036854775807)

Gerçek Sayılar (Real);

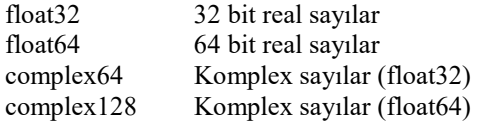

Yukarıdaki sayısal tiplerin dışında; byte (uint8 gibi), rune (int32 gibi) uint (32/64 bit), int (uint gibi) ve uintptr (Bir pointer değerin işaretsiz tamsayı kısmı) tipleri de bulunmaktadır.

Tip tanıtımı şu şekilde yapılır;

var değişken\_adı değişken\_tipi

Örnek;

var a,b,c int

var adet, toplam float32

var gun = 30 /\*İlk değeri verilebilir.\*/

a : = 50 /\*Tanıtım yapılmadan değer verilebilir. Burada a, bir int değişkendir.\*/

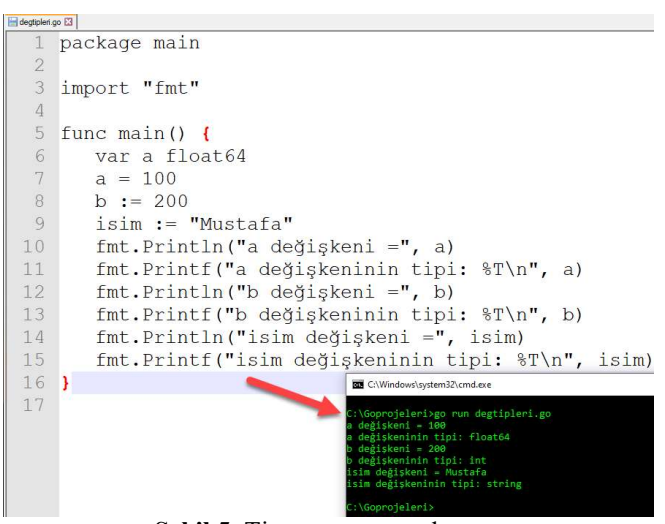

Şekil 5: Tip tanıtımı uygulaması

Sabit değişkenlerin tanıtımı; const değişken\_adı tipi = değeri

## Örnek; const yukseklik int =100

const pisayisi float $32 = 3.14$ 

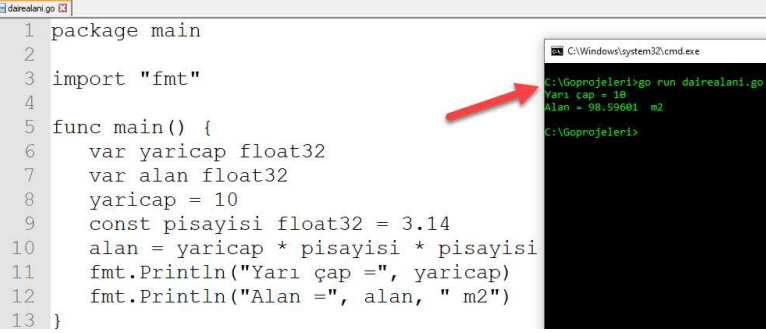

Şekil 6: Sabit değişken kullanımı uygulaması

### 3.2 Diziler

Birden fazla değeri bir değişken içerisinde barındıran diziler (Array), Go programlama dilinde de oldukça etkin bir şekilde kullanılır. Aşağıda dizilerin kullanımına dair bir örnek verilmiştir.

| diziomek1.go E3 |                                                                                                    |
|-----------------|----------------------------------------------------------------------------------------------------|
|                 | package main                                                                                                    |
| $\overline{2}$  | I<br><b>CET</b> Komut Istemi                                                                                     |
| 3               | C:\Goprojeleri>go run diziornek1.go<br>import "fmt"<br>Bos dizi: [0 0 0 0 0]                                     |
| $\overline{4}$  | Dizi: [0 0 0 0 200]                                                                                              |
| 5               | Eleman Savisi: 5<br>func main() $\left\{$                                                                        |
| 6               | Dizi 2: [10 20 30 40 50]<br>var dizi [5] int /*Dizi tanıtımı*/<br>İki boyutlu dizi (İlk hali): [[0 0 0] [0 0 0]] |
| 7               | fmt.Println("Bos dizi:", dizi)<br>İki boyutlu dizi (Son hali): [[0 1 2] [1 2 3]]                                 |
| $\,$ 8          | $\text{dizi}[4] = 200$ /*Eleman aktarma*/<br>C:\Goprojeleri>                                                     |
| Q               | fmt. Println ("Dizi:", dizi)                                                                                     |
| 10              | fmt.Println("Eleman Sayısı:", len(dizi))                                                                         |
| 11              |                                                                                                    |
| 12              | dizi2 := $[5]$ int $\{10, 20, 30, 40, 50\}$ /*Dizi tanitimi*/                                                    |
| 13              | fmt.Println("Dizi 2:", dizi2)                                                                                    |
| 14              |                                                                                                    |
| 15              | var ikiboyutlu [2][3]int /*İki boyutlu dizi tanıtımı*/                                                           |
| 16              | fmt.Println("İki boyutlu dizi (İlk hali):", ikiboyutlu)                                                          |
| 17              | for a := 0; $a < 2$ ; a++ { /*Dönqü ile elemanlara ulaşma*/                                                      |
| 18              | for b := 0; b < 3; b++ {                                                                                         |
| 19              | ikiboyutlu[a][b] = a + b /*Değer aktarılıyor*/                                                                   |
| 20              |                                                                                                    |
| 21              |                                                                                                    |
| 22              | fmt.Println("İki boyutlu dizi (Son hali):", ikiboyutlu)                                                          |
| 23              |                                                                                                    |

Şekil 7: Dizilerin kullanımına dair bir örnek

### 3.3 Dilimler (Slices)

Dilimler, dizilere göre daha geniş bir ara yüz desteği sağlar. Dizilerin aksine, dilimler yalnızca içerdikleri öğeler tarafından yazılırlar. Sıfır olmayan uzunluğu olan boş bir dilim oluşturmak için make deyimi kullanılır. Kullanışlı ek fonksiyonları bulunmaktadır. Aşağıda dilimlerin kullanımına dair bir örnek verilmiştir.

| dimler.go E3   |                                                                                                    |
|----------------|----------------------------------------------------------------------------------------------------|
|                | package main                                                                                             |
| $\overline{2}$ | <b>Komut Istemi</b>                                                                                      |
| 3              | C:\Goprojeleri>go run dilimler.go<br>import "fmt"<br>Dilim 1: [                                          |
| $\overline{4}$ | Dilim 1: [Go Programlama Dili]                                                                           |
| 5              | Ücüncü Eleman: Dili<br>func main() $\{$<br>Eleman Sayısı: 3                                              |
| 6              | Dilim 1: [Go Programlama Dili çok güçlü bir dildir]                                                      |
| 7              | Dilim 2: [Go Programlama Dili çok güçlü bir dildir]<br>diliml := make( $\lceil$ ]string, 3)              |
| 8              | Dilim 3: [Dili çok güçlü]<br>fmt.Println("Dilim 1:", dilim1)<br>Dilim 3: [Go Programlama Dili cok güclü] |
| Q              | $dilim1[0] = "Go"$<br>Dilim 3: [Dili çok güçlü bir dildir]                                               |
| 10             | Günler: [Psi Sal Car Per Cum Csi Paz]<br>$dilim1[1] = "Programlama"$                                     |
| 11             | $dilim1[2] = "Dili"$<br>C:\Goprojeleri>                                                                  |
| 12             | fmt. Println ("Dilim 1:", dilim1)                                                                        |
| 13             | fmt.Println("Ücüncü Eleman:", dilim1[2])                                                                 |
| 14             | fmt.Println("Eleman Sayısı:", len(diliml))                                                               |
| 15             | $dilim1 = append(dilim1, "cok")$ /*Yeni eleman ilave etme*/                                              |
| 16             | $dilim1 = append(dilim1, "qüclü", "bir", "dildir")$                                                      |
| 17             | fmt.Println("Dilim 1:", dilim1)                                                                          |
| 18             | dilim2 := make([]string, len(dilim1)) /*Var olan dilimden yeni bir dilim oluşturuluyor.*/                |
| 19             | copy(dilim2, dilim1) /*Kopyasını alır.*/                                                                 |
| 20             | fmt. Println ("Dilim 2:", dilim2)                                                                        |
| 21             | dilim3 := dilim1[2:5] $/*2.$ ve 5. konum arasındakileri alır.*/                                          |
| 22             | fmt.Println("Dilim 3:", dilim3)                                                                          |
| 23             | dilim3 = dilim1[:5] /*5. Konuma kadar olanı alır.*/                                                      |
| 24             | fmt.Println("Dilim 3:", dilim3)                                                                          |
| 25             | dilim3 = dilim1[2:] /*2. Konumdan sonrakileri alır.*/                                                    |
| 26             | fmt.Println("Dilim 3:", dilim3)                                                                          |
| 27             | gunler := []string{"Psi", "Sal", "Çar", "Per", "Cum", "Csi", "Paz"}                                      |
| 28             | fmt.Println("Günler:", qunler)                                                                           |
| 291            |                                                                                                    |

Şekil 8: Dilimlerin (Slices) kullanımına dair bir örnek

### 3.4 Haritalar (Maps)

Haritalar, diğer dillerdeki Hasht tablolarına veya sözlüklere (Dictionary) benzetilebilir. Bu yapıda bir anahtar (Key) ve bir değer (Value) ikilisi bulunmaktadır. Anahtar verilerek değere ulaşılabilir. Aşağıda haritaların kullanımına dair bir örnek verilmiştir.

| haritaom1.go                                                |                                                                                                    |
|-------------------------------------------------------------|----------------------------------------------------------------------------------------------------|
|                                                             | <b>EXI</b> Komut Istemi<br>package main                                                                                                    |
| $\overline{2}$<br>$\overline{\mathbf{3}}$<br>$\overline{4}$ | C:\Goprojeleri>go run haritaorn1.go<br>Ürünler: map[Defter:10 Tl Kalem:5 Tl Kitap:20 Tl]<br>import "fmt"<br>Kitabın fiyatı: 20 Tl<br>Eleman Sayısı: 3 |
| 5                                                           | Ürünler (Yeni Hali): map[Defter:10 Tl Kitap:20 Tl]<br>func main() $\{$<br>Öğrenciler: map[Ahmet Eren: 665544 Ali Aslan: 554433]                       |
| 6                                                           | /*Anahtar : string, Değer: string*/                                                                                                    |
| $7\phantom{.}$                                              | C:\Goprojeleri><br>$urunler := make (map[string] string)$                                                                                             |
| 8                                                           | urunler["Defter"] = "10 Tl"; /*Değerler veriliyor.*/                                                                                                  |
| $\circ$                                                     | urunler $\lceil$ "Kitap"] = "20 Tl";                                                                                                    |
| 10                                                          | $urunler['Kalem"] = "5 T1";$                                                                                                    |
| 11                                                          | fmt.Println("Ürünler:", urunler)                                                                                                    |
| 12                                                          | kitapfiyat := urunler["Kitap"] /*Anahtarı vererek değer alınıyor.*/                                                                                   |
| 13                                                          | fmt.Println("Kitabın fiyatı: ", kitapfiyat)                                                                                                    |
| 14                                                          | fmt.Println("Eleman Sayısı:", len(urunler))                                                                                                    |
| 15                                                          | delete(urunler, "Kalem") /*Eleman silme*/                                                                                                    |
| 16                                                          | fmt.Println("Ürünler (Yeni Hali):", urunler)                                                                                                    |
| 17                                                          | /*Tanıtma ve değer aktarma*/                                                                                                    |
| 18                                                          | oqrenci := map[strinq]int{"Ali Aslan": 554433, "Ahmet Eren": 665544}                                                                                  |
| 19                                                          | fmt.Println("Öğrenciler:", ogrenci)                                                                                                    |
| 20                                                          |                                                                                                    |

Şekil 9: Haritaların (Maps) kullanımına dair bir örnek

Aşağıda, range ifadesini kullanarak harita türü değişkenlerin listelenmesi kolaylaştırılmıştır.

haritarange.go E3

|                | package main                                                                                         |
|----------------|----------------------------------------------------------------------------------------------------|
| $\overline{2}$ |                                                                                                    |
|                | import "fmt"                                                                                         |
| $\overline{4}$ |                                                                                                    |
| 5              | func main() $\{$                                                                                     |
| 6              | isimler := map [string] string { $M''$ : "Mustafa", "C": "Celal" }                                   |
|                | for anahtar, deger $:=$ range isimler {                                                              |
| 8              | <b>GSS</b> Komut Istemi<br>fmt.Printf("%s -> %s\n", anahtar, deger)                                  |
| $\circ$        | C:\Goprojeleri>go run haritarange.go                                                                 |
| 10             | for anahtar, deger := range isimler {<br>-> Mustafa                                                  |
| 11             | fmt.Println("Anahtar:", anahtar, " Değer:", deger) <sup>c</sup> : celal<br>Anahtar: M Değer: Mustafa |
| 12             | Anahtar: C Değer: Celal                                                                              |
| 13             | 0 65<br>/*A ve B değerlerinin Unicode kodunu elde eder.*/<br>66                                      |
| 14             | for $a$ , $b := \text{range "AB" }$                                                                  |
| 15             | C:\Goprojeleri><br>fmt.Println(a, b)                                                                 |
| 16             |                                                                                                    |
| 17             |                                                                                                    |

Şekil 10: Haritalar (Maps) ile range deyiminin kullanımına dair bir örnek

### 4 PROGRAM AKIŞ DEYİMLERİ

### 4.1 Döngüler

Her programlama dilinde olduğu gibi Go dilinde de döngüler bulunmaktadır. Temel döngü deyimi for deyimidir. Aşağıda örnek bir döngü deyimi verilmiştir. Bir veya birden faza deyimi bir döngü içerisinde oluşan döngü sayısı kadar çalıştırabiliriz. Döngüler, programlama dillerinin temel yapı taşlarından biridir.

| C:\Goprojeleri>go run fordongu1.go |
|------------------------------------|
|                                    |
|                                    |
|                                    |
|                                    |
|                                    |
|                                    |
|                                    |
|                                    |
|                                    |
|                                    |
|                                    |

Şekil 11: Döngü kullanımına dair bir örnek

### 4.2 If Karar Deyimi

Karar deyimlerinden if, bilindiği gibi en çok kullanılan bir deyimdir. Mantıksal ifadenin durumuna göre belirlenen işlemleri yapmaktadır. Aşağıda if kullanımına dair bir örnek verilmiştir.

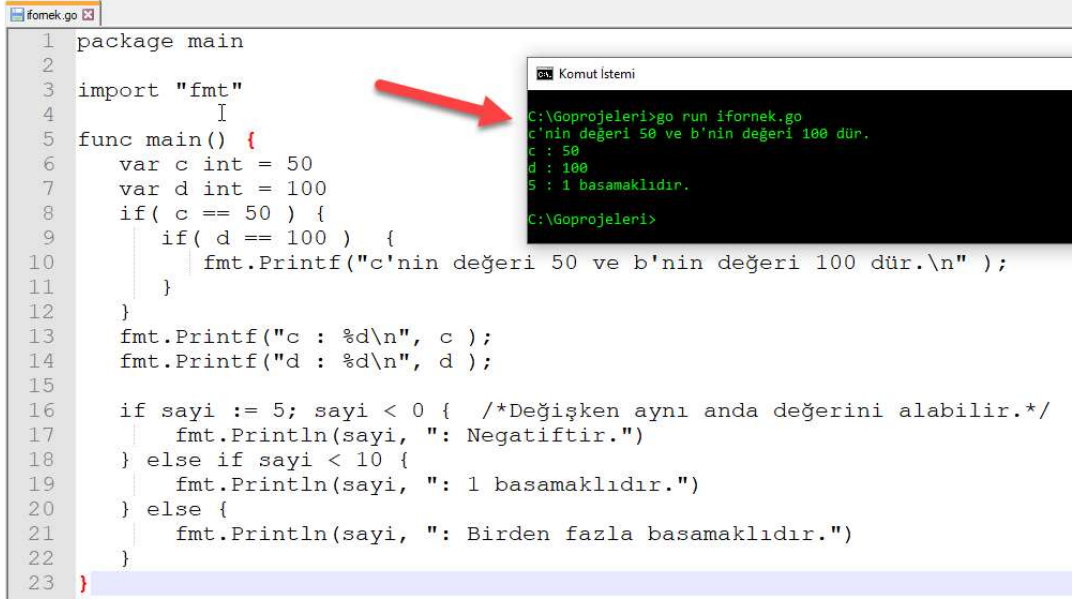

Şekil 12: If karar deyimi kullanımına dair bir örnek

#### 4.3 switch Karar Deyimi

İç içe if-else deyiminin bir benzeri olan switch ile daha kolay karar verme işlemi yapılabilir. Kontrol edilecek değişken üzerinden aldığı değerlere göre program yönlendirilir. Aşağıda switch kullanımına dairi bir örnek verilmiştir.

```
switchomek.go E3
      package main
   \mathbb{R}import (
            ^{\prime\prime} fmt"
   \overline{4}\overline{\phantom{a}}"time"
  6
      \overline{)}\overline{8}func main() \{a := 2<br>fmt.Print("Sayı:")
  \alphaKomut İste
 10
 11switch a {
            case 1:12yı:ıkı<br>gün, Hafta içinden bir gündür<br>mdi, öğleden öncedeyiz.
 13fmt.Println("Bir")
 14case 2:
                                                          \Goprojeleri>
 15fmt.Println("İki")
 \frac{16}{17}case 3:
                 fmt.Println("Üç")
 1\,8<sup>1</sup>
 19
            switch time.Now().Weekday() { /*Zaman nesnesi üzerinden haftanın günü*/
 \begin{array}{c} 2 \, 0 \\ 2 \, 1 \end{array}case time. Saturday, time. Sunday: /*Eğer Cumartesi veya Pazar ise...*/
 22fmt.Println("Bugün, Hafta sonundan bir gündür.")
 23<br>24<br>25default:
                  fmt.Println("Bugün, Hafta icinden bir gündür.")
            \overline{\mathbf{r}}26<br>27<br>28t := time. Now() /*Sistemin zaman bilgisini alır.*/
            switch {
 29case t.Hour() < 12:
 rac{20}{30}fmt.Println("Şimdi, öğleden öncedeyiz.")
            default:
 32
                  fmt.Println("Şimdi, öğleden sonradayız.")
 33
            \begin{array}{c} \end{array}34
```
Şekil 13: switch karar deyimi kullanımına dair bir örnek

#### 4.4 Fonksiyonlar (Functions)

Temel özellikleri bakımından fonksiyonları, ana programdaki akışı farklı bir alt programa yönlendiren yapılardır. Tekrar kullanılması, merkezi bir control sağlaması ve nesneye yönelik programlamanın alt yapısını oluşturması bakımından fonksiyonlar oldukça önemli bir yere sahiptirler. Fonksiyonlar, Go dilinde "func" ile başlarlar. Aşağıda fonksiyon kullanımına dair bir örnek verilmiştir.

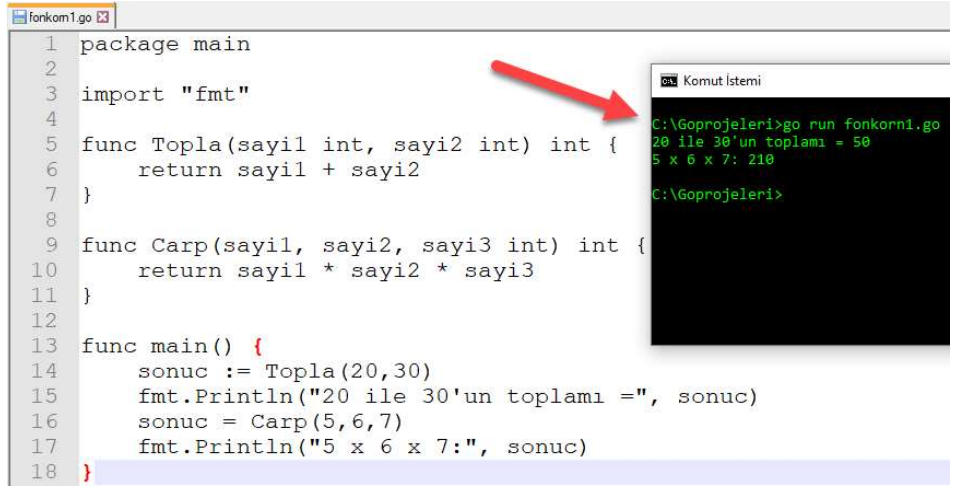

Şekil 14: Fonksiyon kullanımına dair bir örnek

Fonksiyonlarda genellikle bir adet değer döndürülür. Birden fazla değer döndürmek için programlama dillerinde farklı teknikler kullanılır. Fakat bunu Go dilinde yapmak oldukça kolaydır. Aşağıdaki örnek, birden fazla değerin döndürülmesini sağlamaktadır.

| Fonkom2.go E3  |                                                                 |  |
|----------------|-----------------------------------------------------------------|--|
|                | package main                                                    |  |
| $\mathbf{2}$   | <b>CEM</b> Komut Istemi                                         |  |
| $\overline{3}$ | import "fmt"                                                    |  |
| $\overline{4}$ | C:\Goprojeleri>go run fonkorn2.go                               |  |
| 5              | Değer 1: 10<br>func degerdondur() (int, int) {<br>Değer 2: 20   |  |
| 6              | /*İki farklı sonuç döndürüyor.*/<br>Değer 3: 20                 |  |
| $7\phantom{.}$ | return 10,20<br>C:\Goprojeleri>                                 |  |
| 8              |                                                                 |  |
| $\circ$        |                                                                 |  |
| 10             | func main() $\{$                                                |  |
| 11             | $deger1, deger2 := degerdondur()$                               |  |
| 12             | fmt.Println("Değer 1:", deger1)                                 |  |
| 13             | fmt.Println("Değer 2:", deger2)                                 |  |
| 14             | , deger3 := degerdondur() /*Birinci parametre es gecilmistir.*/ |  |
| 15             | fmt.Println("Değer 3:", deger3)                                 |  |
| 16             |                                                                 |  |

Şekil 15: Birden fazla değer döndüren Fonksiyon kullanımına dair bir örnek

### 5 SONUÇLAR

Go programlama dili oldukça basit ve kullanışlıdır. Tamamen açık kaynaklıdır. Hızlı bir derleme yapısı bulunmaktadır. Bu durum büyük verilerle yapılan işlem hızını artırır. Standart kütüphanesi oldukça geniş olan ve her geçen gün büyüyen Go programlama dili, yeni bir programlama dili arayan programcılar için iyi bir seçimdir. Diğer dillerde olmayan bir çok kolaylaştırıcı metot, Go dilinde bulunmaktadır. Bu makalede, Go programlama dilinin temel özellikleri açıklanmıştır. Bu dil yeni programcılar için farklı bir başlangıç oluşturacaktır. Var olan programlama dillerinde zaman alıcı bir çok yazım tekniği mevcuttur. Kod yazan bir programcı için anlaşılması kolay kodlar ve kolay yönetilebilirlik oldukça önemlidir. Go dili, programcıların en çok şikayet ettiği konuların sadeleştirildiği bir dil olarak işlev yürütmesi amaçlanmıştır. Google gibi büyük bir teknoloji şirketinin arkasında bulunması, bu dilin iyi bir yere gelebileceğinin göstergelerinden biridir.

### Not

Bu makale 01-03 Kasım 2019 tarihleri arasında Kocaeli'de gerçekleştirilen Uluslararası Marmara Fen Bilimleri Kongresinde (IMASCON 2019) sözlü bildiri olarak sunulmuş ve yeniden yapılandırılmıştır.

### Kaynakça

[1] SUMMERFIELD M., Programming in Go: Creating Applications for the 21st Century, Addison-Wesley Professional, 2012

- [2] Donovan, A. A., Alan, Kernighan B., W., The Go Programming Language, 2009, New Jersey, United States Of America
- [3] SEGUIN K., Little Go Book, https://www.openmymind.net/assets/go/go.pdf, 2017
- [4] Pike R., The Go Programming Language, http://9p.io/sources/contrib/ericvh/go-plan9/doc/go\_talk-20091030.pdf, 2009
- [5] Go Programming Language Documents, https://godoc.org/, 2019. [Online] (Erişim Tarihi: 10.10.2019)
- [6] Dependency and Package Management in GoLang Microservices Apps, https://www.xenonstack.com/blog/updates/dependency-management-package-golang/, 2017. [Online] (Erişim Tarihi: 14.10.2019)
- [7] My 5 favourite features of Go and how to use them, 2016. [Online] https://making.pusher.com/my-5 favourite-features-of-go-and-how-to-use-them/, (Erişim Tarihi: 18.09.2019)
- [8] What is Compiler, 2017, [Online] https://en.wikipedia.org/wiki/Compiler, (Erişim Tarihi: 20.09.2019)
- [9] How To Install Go 1.13 on Ubuntu 18.04 & 16.04 LTS, 2017. [Online] https://tecadmin.net/install-go-onubuntu/, (Erişim Tarihi : 20.09.2019)
- [10] Go By Example, 2018. [Online] https://gobyexample.com/, (Erişim Tarihi: 20.11.2019)
- [11] http://9p.io/sources/contrib/ericvh/go-plan9/doc/go\_talk-20091030.pdf, (Erişim Tarihi : 12.10.2019)